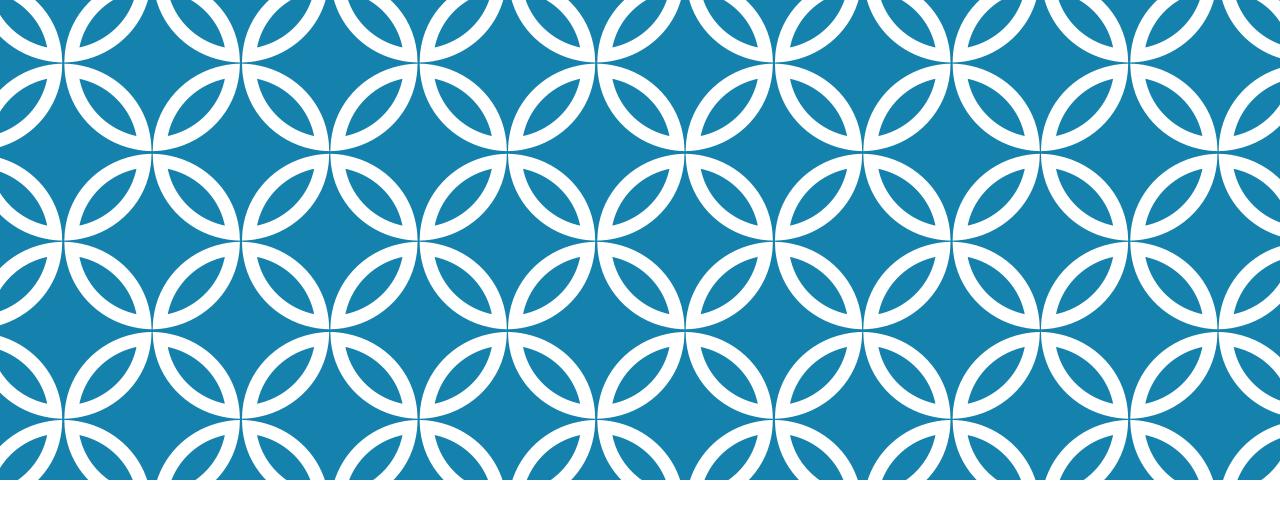

GIT, GITHUB, AND MARKDOWN FOR INTERNET DRAFTS

Mike Bishop

# **TODAY**

### Basic concepts

- Markdown
- Git
- I-D Template
- GitHub
- C-I Systems

# Getting started with I-D Template and GitHub

- Local setup each machine
- Repo setup GitHub
- Repo setup first time
- C-I Setup

### Workflow Demo

# **TODAY**

### **Basic concepts**

- Markdown
- Git
- I-D Template
- GitHub
- C-I Systems

# Getting started with I-D Template and GitHub

- Local setup each machine
- Repo setup GitHub
- Repo setup first time
- C-I Setup

### Workflow Demo

# NOT TODAY

XML2RFC v3 (previous session)

Whether working groups should use GitHub for IETF work

Substantive discussion on GitHub Issue Tracker

GitHub versus other Git hosting services

(Lack of) IPv6 support at GitHub

Correct pronunciation of "wugh"

Microsoft's acquisition of GitHub

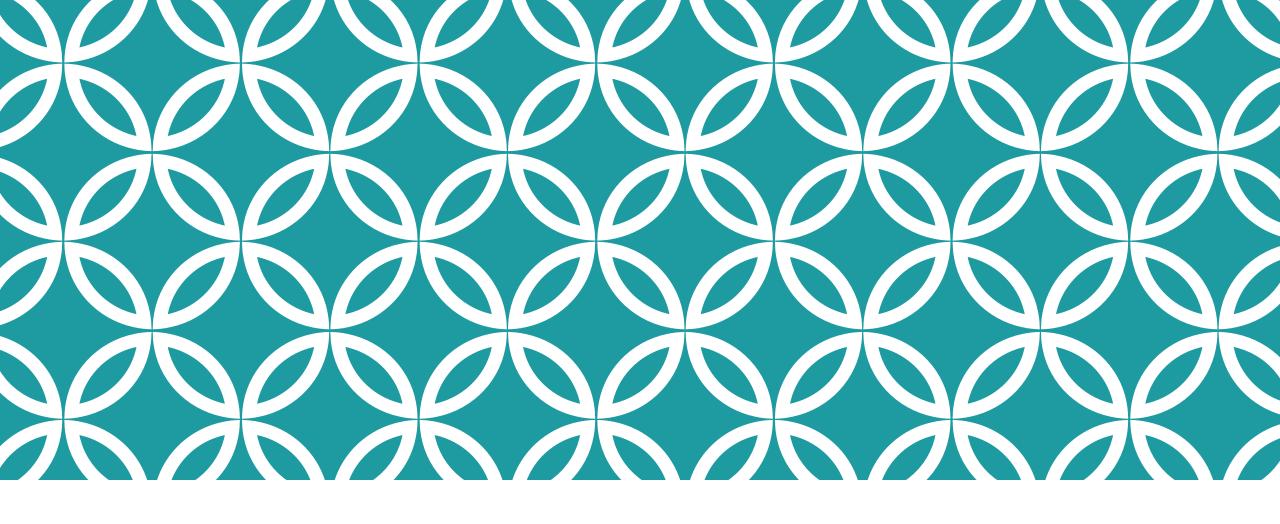

# MARKDOWN

Certainly less cryptic than XML

draft-bishop-quic-external-data.md ×

24 normative:

25

26 informative:

27

28 --- abstract

29

30 In certain applications, it is useful to be able to process data as it out of order in an HTTP message or to generate message body incrementa small chunks. This document describes an HTTP/3 extension that facili partial generation and out-of-order consumption of HTTP/3 message bodi

34

35 --- middle

36

37 ■ # Introduction

38

39 {{!HTTP3}} defines a mapping of HTTP semantics to the QUIC transport p

47

{{?QUIC=I-D.ietf-quic-transport}}. This mapping assumes a fully reliable transport and is most easily used where the payload body is of a size known the beginning of the response. A fully reliable transport of HTTP data is useful where the payload will only be useful when fully present or when consumin a streaming fashion.

Some HTTP message bodies are incrementally generated and have an indeterminate size. {{!HTTP3}} requires the use of either multiple length-prefixed DATA frames (increasing overhead) or a DATA frame which is the final frame of the stream (preventing any other frames on the stream).

Other HTTP message bodies have a known internal structure, such that fragments received out of order can be usefully consumed based on the offset or other indicators within received data. While {{?QUIC}} permits implementations to expose out-of-order delivery capabilities, the design of HTTP/3 limits their usefulness in HTTP/3 responses.

QUIC M. Bishop Internet-Draft Akamai

Intended status: Standards Track December 11, 2018

Expires: June 14, 2019

### **EXTERNAL\_DATA** Frame for HTTP/3

draft-bishop-quic-external-data-latest

### Abstract

In certain applications, it is useful to be able to process data as it arrives out of order in an HTTP message or to generate message body incrementally in small chunks. This document describes an HTTP/3 extension that facilitates partial generation and out-of-order consumption of HTTP/3 message bodies.

### Table of Contents

- 1. Introduction
- 2. Negotiating Support
- Using the EXTERNAL\_DATA frame
- 3.1. The EXTERNAL\_DATA Frame
  3.2. The External Data Stream Type
- 4. Security Considerations
- . Jecuity Considerations
- IANA Considerations
- 5.1. Frame Type
- 5.2. Stream Type
- 6. References
- 6.1. Normative References
- 6.2. Informative References

Author's Address

### Status of This Memo

This Internet-Draft is BCP 79. UIC

Internet-Draft

Intended status: Standards Track

Expires: June 14, 2019

M. Bishop Akamai December 11, 2018

EXTERNAL\_DATA Frame for HTTP/3 draft-bishop-quic-external-data-latest

Abstract

In certain applications, it is useful to be able to process data as it arrives out of order in an HTTP message or to generate message body incrementally in small chunks. This document describes an HTTP/3 extension that facilitates partial generation and out-of-order consumption of HTTP/3 message bodies.

Status of This Memo

This Internet-Draft is submitted in full conformance with the provisions of BCP 78 and BCP 79.

Internet-Drafts are working documents of the Internet Engineering Task Force (IETF). Note that other groups may also distribute working documents as Internet-Drafts. The list of current Internet-

```
draft-ietf-quic-http.md_x
        You 34 minutes ago | 14 authors (You and others)
        title: Hypertext Transfer Protocol Version 3 (HTTP/3)
        abbrev: HTTP/3
        docname: draft-ietf-quic-http-latest
        date: {DATE}
        category: std
        ipr: trust200902
        area: Transport
        workgroup: QUIC
  10
        stand alone: yes
  11
        pi: [toc, sortrofs, symrefs, docmanning
  12
  13
  14
        author:
  15
            ins: M. Bishop
  16
            name: Mike Bishop
  17
            org: Akamai
  18
            email: mbishop@evequefou.be
  19
            role: editor
  20
  21
```

- Front matter describes the document
  - Used to generate boilerplate
- I-D Template tools require docname to end in "-latest"
  - Versions get taken care of later
- Grab another document and use it as a starting point

### REFERENCES THREE WAYS

- Explicitly (format from xml2rfc)
  - Each document has normative: and informative: sections after the front-matter

```
draft-ietf-quic-http.md ×
       normative:
         QUIC-TRANSPORT:
  25
           title: "QUIC: A UDP-Based Multiplexed and Secure Transport"
           date: {DATE}
           seriesinfo:
             Internet-Draft: draft-ietf-quic-transport-latest
           author:
               ins: J. Iyengar
               name: Jana Iyengar
               org: Fastly
               role: editor
               ins: M. Thomson
               name: Martin Thomson
               org: Mozilla
               role: editor
         OPACK:
           title: "QPACK: Header Compression for HTTP over QUIC"
  42
           date: {DATE}
           seriesinfo:
             Internet-Draft: draft-ietf-quic-qpack-latest
           author:
```

### REFERENCES THREE WAYS

- Explicitly (format from xml2rfc)
  - Each document has normative: and informative: sections after the front-matter
- By standard identifier
  - Pulls from xml2rfc.ietf.org

As noted in the Security Considerations of You, a year ago • Initial commi [I-D.ietf-tls-exported-authenticator], it difficult to formally prove that an endpoint is jointly authoritative over multiple certificates, rather than individually authoritative on each certificate. As a result, clients MUST NOT assume that because one origin was previously colocated with another, those

```
44 seriesinfo:

45 Internet-Draft: draft-ietf-quic-qpack-latest

46 author:
```

## REFERENCES THREE WAYS

- Explicitly (format from xml2rfc)
  - Each document has normative: and informative: sections after the front-matter
- By standard identifier
  - Pulls from xml2rfc.ietf.org
- Inline
  - Pulls in details by identifier
  - Permits renaming
    - { {!displayName=reference} } on first use
    - {{!displayName}} afterward
  - Normative/informative references indicated each time
    - {{!normative}}
    - {{?informative}}

```
draft-bishop-httpbis-grease.md ×
      --- middle
      # Introduction
                            {#problems}
      {{?UseIt=I-D.thomson-use-it-or-lose-it}} observes that extension and negotiation
      mechanisms which aren't exercised regularly can be found not to work when they
      are later employed by an extension to the protocol.
      {{?GREASE=I-D.ietf-tls-grease}} is one mitigation which originated in TLS,
      registering multiple values in various TLS registries which can be sent
      prospectively by clients.
      The common requirement of the different spaces described by these documents is
      the requirement that recipients ignore unrecognized values. By reserving a
      scattered set of codepoints to have no defined meaning, clients and servers can
      inject values from these ranges into connections on a regular basis and exercise
      this requirement.
      HTTP/2 {{!HTTP2=RFC7540}} frame types and settings employ a similar mechanism of
      ignoring unknown values. This makes HTTP/2 a good candidate to employ grease on
      connections. The need for such a technique was demonstrated recently by an
      HTTP/2 implementation which closed the connection upon receipt of an unknown
      setting. You, 8 months ago • H2 Grease draft
 55
                  author:
```

# **DOCUMENT LAYOUT**

```
--- abstract
(Text here)
--- middle
(Lots of text here)
--- back
(Appendix text here)
```

```
# Top-Level Heading {#first}

(Text here)

## Second-Level Heading {#second}

(Text here)

### Third-Level Heading

(Text here)
```

# **CROSS-REFERENCES**

```
# Top-Level Heading {#first}
(Text here)
## Second-Level Heading {#second}
(Text here)
### Third-Level Heading
(Text here)
```

As discussed in {{second}}, the thingadoodle is encoded following the algorithm found in {{third-level-heading}}.

# OTHER COMMON ELEMENTS

### **Drawings**

# Variant distribution Variant distribution <t

### **Tables**

```
draft-ietf-httpbis-http2-secondary-certs.md ×
       ## New HTTP/2 Frames {#iana-frame}
       Four new frame types are registered in the "HTTP/2 Frame Types" reg
       established in [RFC7540]. The entries in the following table are re
 940
       this document.
 941
 942
 944
         Frame Type
                               Code
                                               Specification
 945
                                               {{http-cert-needed}}
 946
         CERTIFICATE_NEEDED
                                0xFRAME-TBD1
 947
                                               {{http-cert-request}}
         CERTIFICATE REQUEST |
                                0xFRAME-TBD2
         CERTIFICATE
                                              {{http-cert}}
                                0xFRAME-TBD3
 948
                                0xFRAME-TBD4 | {{http-use-certificate}}|
         USE CERTIFICATE
 949
 950
```

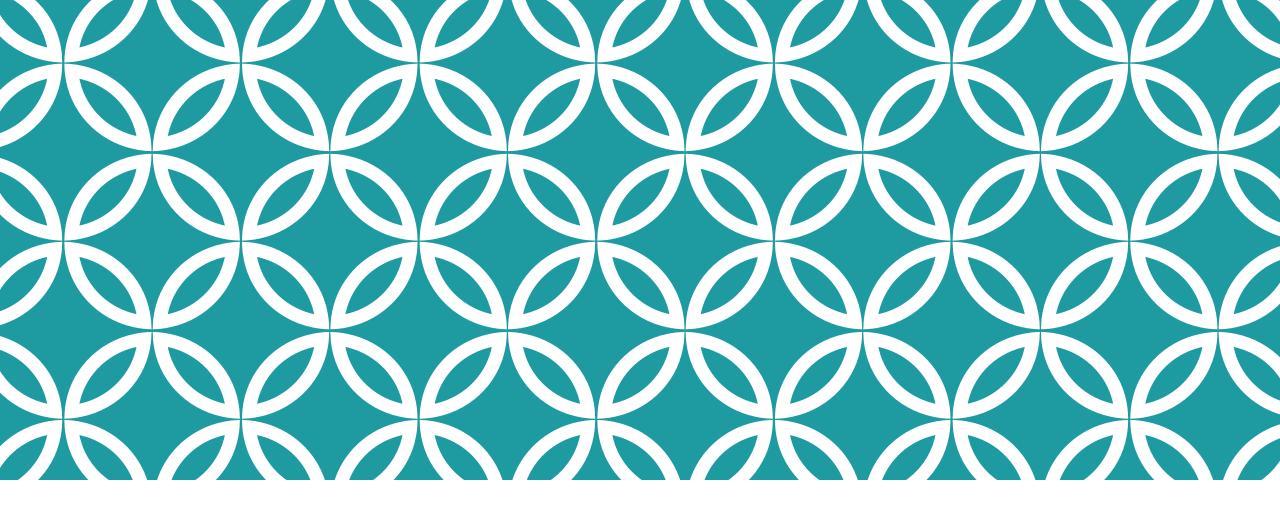

GIT

Change Tracking

# GIT BASICS

Git maintains a series of snapshots ("commits")

Each snapshot of a file is stored by hash

Each commit is a collection of file snapshots to capture the current state of the repo

Each commit has 1+ parents to track history

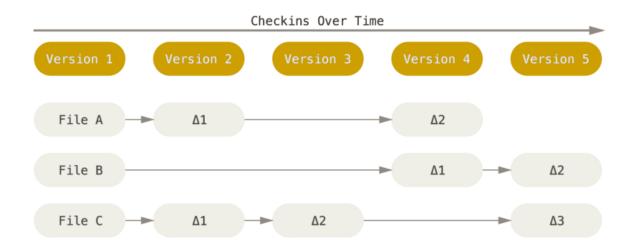

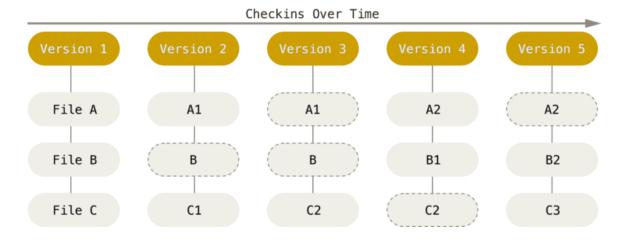

# BRANCHES AND TAGS

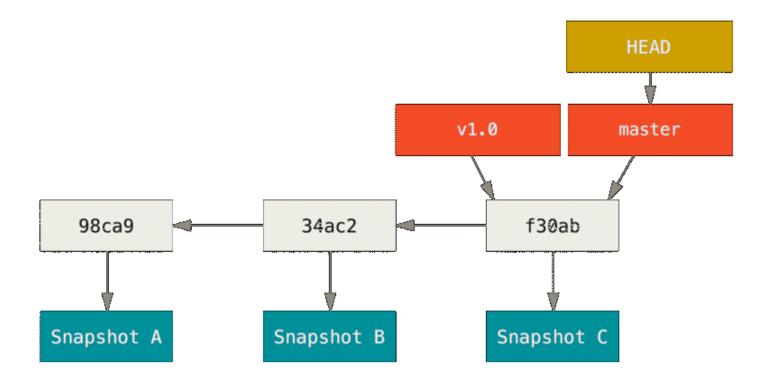

# Branches are cheap to create and disposable

# A "branch" is a pointer to a commit

Making new commits "on a branch" advances the pointer to the new commit

HEAD is a pointer to the currently-selected branch

A "tag" is also a pointer to a commit

...but it never advances

# **MERGING**

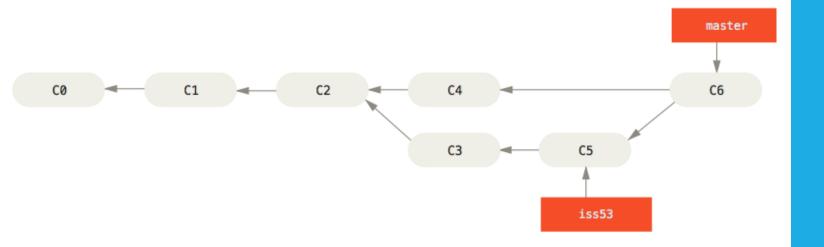

### Merges bring changes from one branch into another branch

### Two ways to do this:

Advance a branch down a continuous path of commits ("fast-forward")

Create a new commit that combines changes from two or more parent commits ("merge commit")

# REMOTES

### clone:

Suck down full copy of remote repo; remote named "origin" by default

### push:

Identify the missing ancestors of current commit

Transfer only those commits

Update remote branch to current commit

### fetch:

Pull any remote commits you don't have

Cache what commit remote branches point to

### pull:

Fetch remote repo

Merge selected remote branch

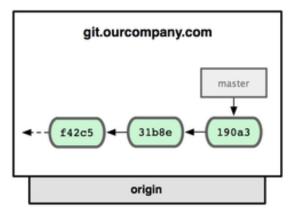

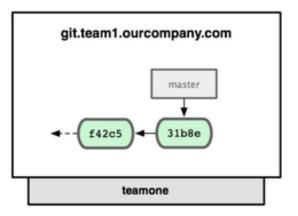

git remote add teamone git://git.team1.ourcompany.com

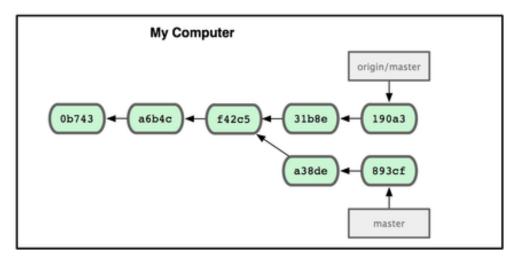

# OTHER USEFUL TERMS

### Rebase

- Extracts the changes introduced by one or more commits
- Creates new commits that introduce the same changes from a different starting point

### Squash

- Extracts the net set of changes introduced by a series of commits
- Creates a single new commit that introduces the same set of changes

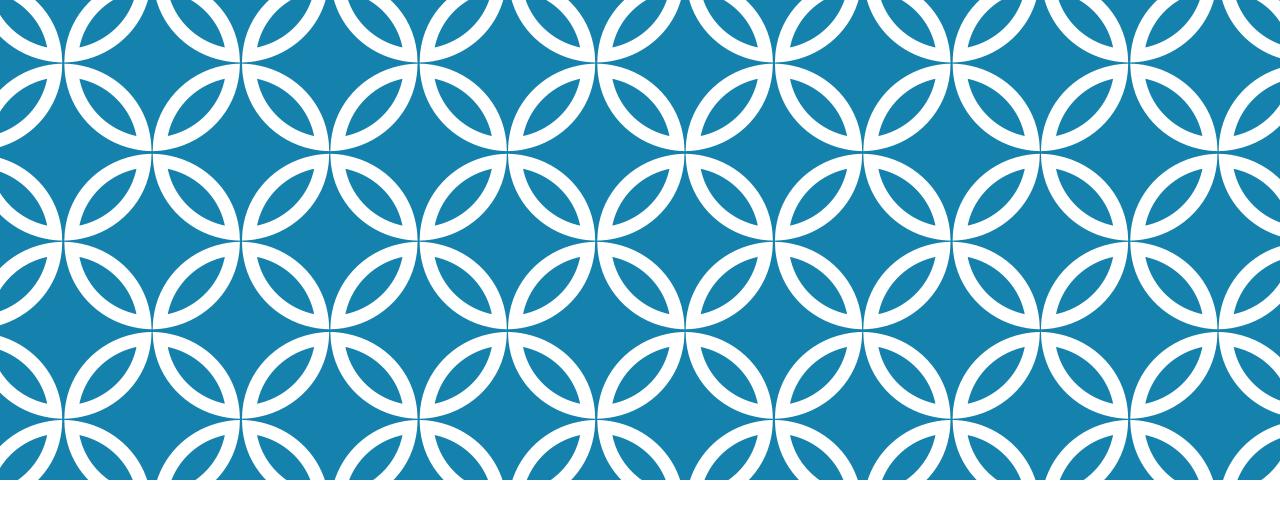

# **TOOLCHAIN**

Turning Markdown into everything else

# LOCAL TOOLING

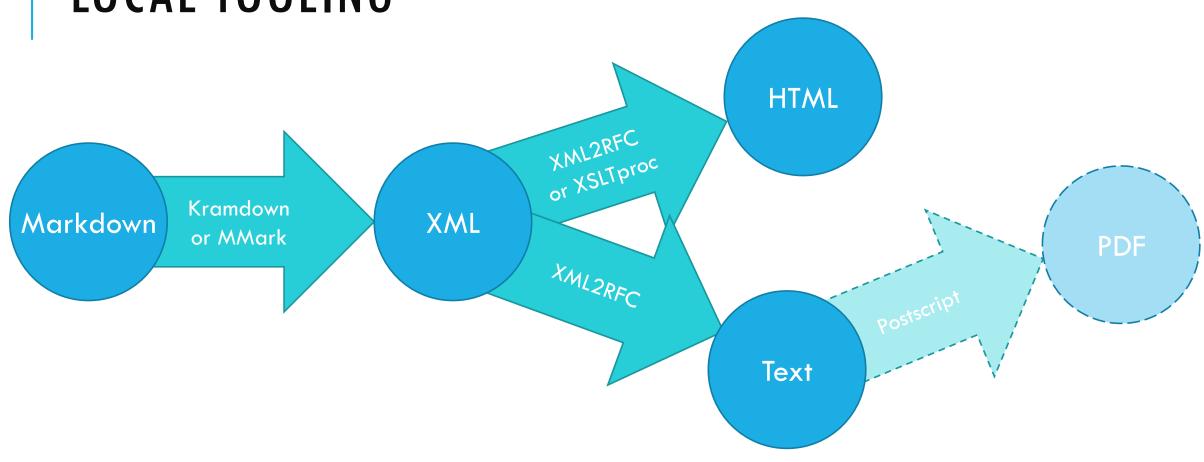

# LOCAL TOOLING

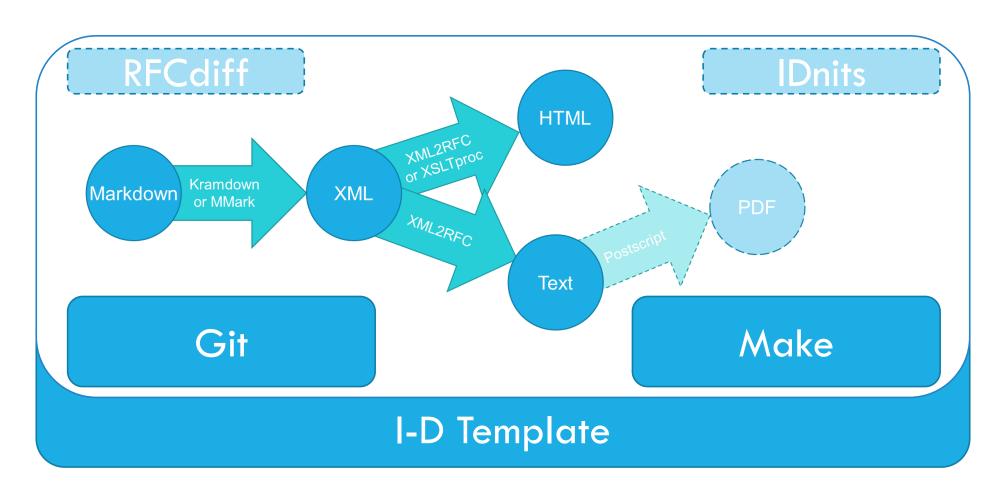

# LIVE DEMO

Make your sacrifices to the Demo Gods now

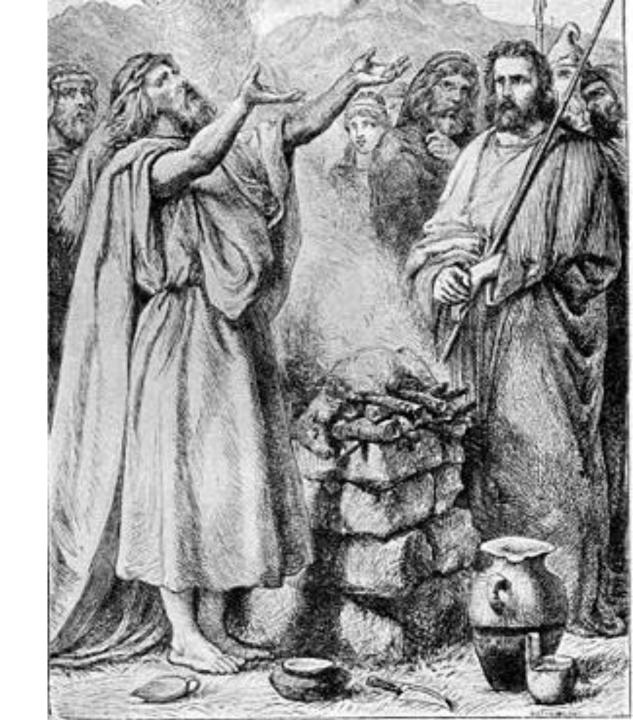

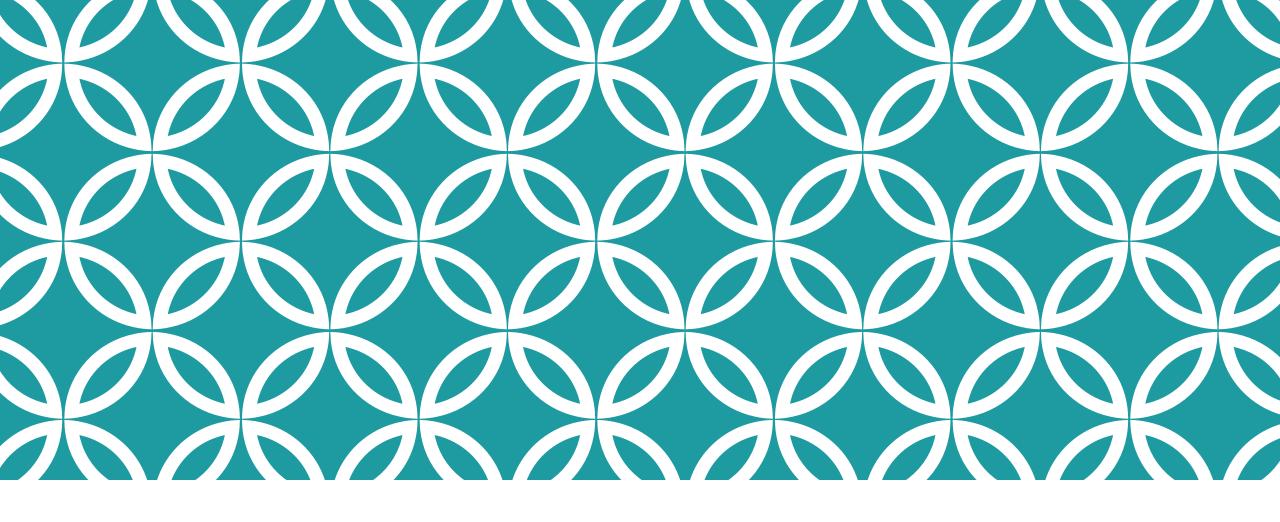

GITHUB

Hosted Git and more

# WHAT IS GITHUB?

### Hosted git repository

Public repos are free

Private repos with 1-3 people are free

Private repos with 4+ people cost \$

Enterprise-oriented onpremises costs \$\$\$

### Workflow tools

Issue tracker

Pull requests

Wiki

Automatic web pages

# LIVE DEMO

Make your sacrifices to the Demo Gods now

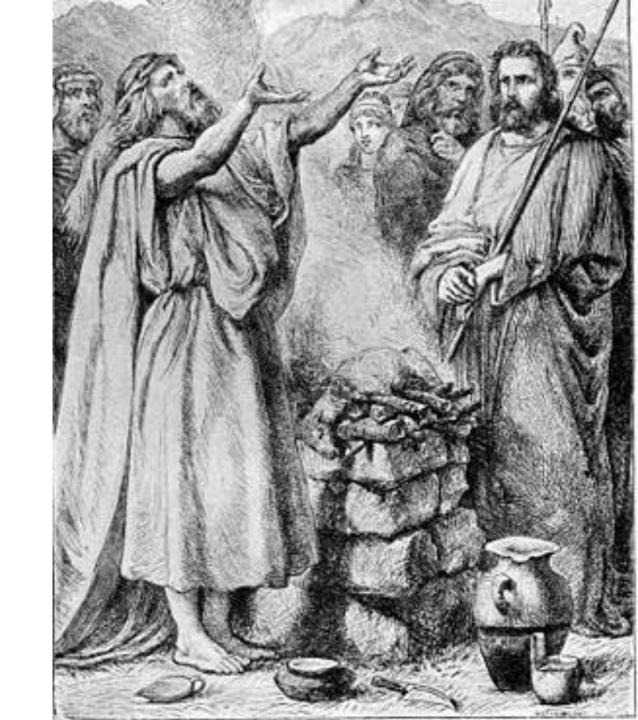

# SETUP SCRIPTS

https://github.com/richsalz/ietf-gh-scripts: Perl scripts that use the GitHub API to manage repos and documents

### Currently supported:

- Add individual draft to new repo under individual account
- Create working group account
- Add draft to new repo under working group

### Planned:

 Adopt individual draft into working group account

# **CLOUD TOOLING**

Git

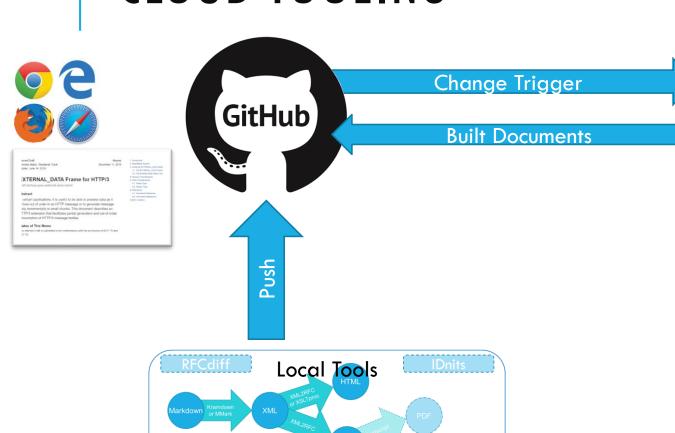

I-D Template

Make

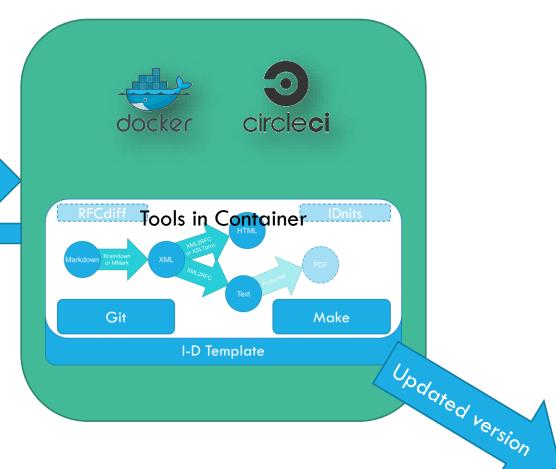

**E-mail Confirmation** 

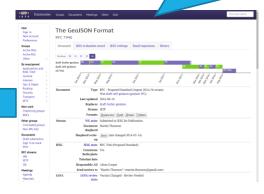

# LIVE DEMO

Make your sacrifices to the Demo Gods now

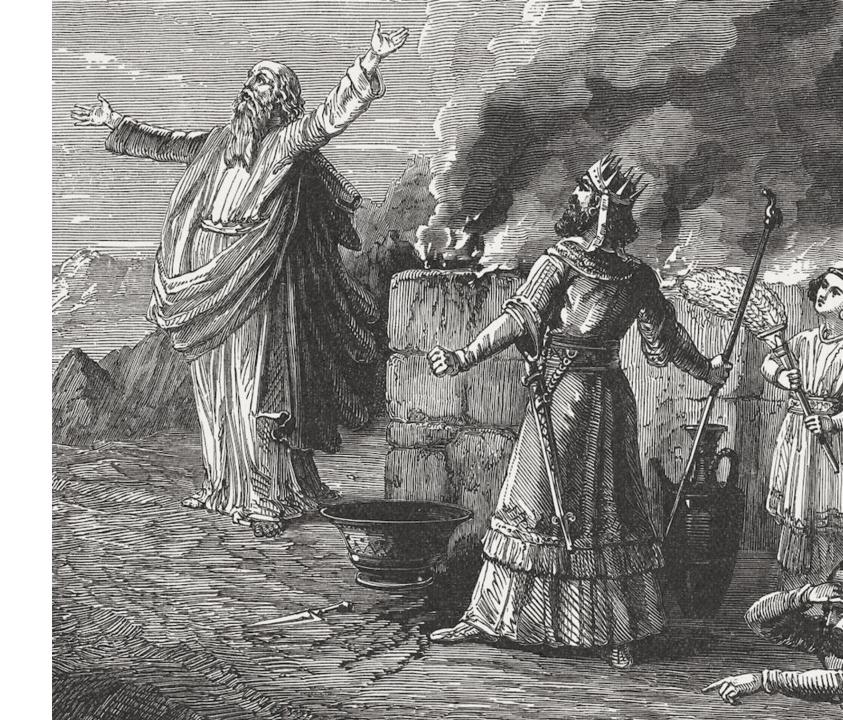

# SETUP REVIEW

### Local Tools

### At a minimum, install:

- Git
- Make
- Xml2rfc (requires Python)
- kramdown-rfc2629 (requires Ruby)

### Cloud Tools

### On GitHub:

- Create repo
- Enable gh-pages
- Generate access token(s)
  - One for CircleCl (can share across repos)
  - One for git if using 2FA (per client machine)

### On CircleCl:

- Follow repo
- Add access token to environment variables

IF THIS LOOKS HELPFUL....

# Buy this gentleman a drink!

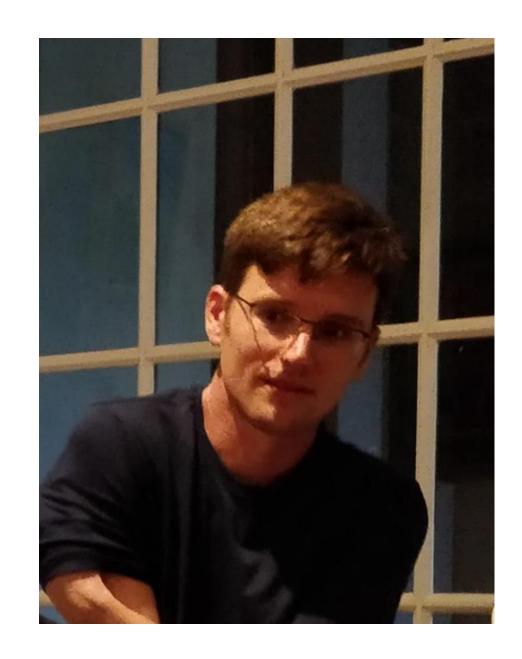

# **COMMON TASK REVIEW**

```
make
make update
qit commit -am "Text"
git checkout branch
git checkout -b branch
git push -u origin branch
git pull
git tag -am "Doesn't matter"
draft-blah-blah-00
git push --tags
```

Attempt to build all the documents

Updates the I-D Template

Commit all changes with commit message "Text"

Switch to (existing) branch

Switch to (new) branch

Push new branch to GitHub

Pull changes from GitHub copy of this branch

Mark the current commit to be published as -00

Push new tags to GitHub; triggers draft submission

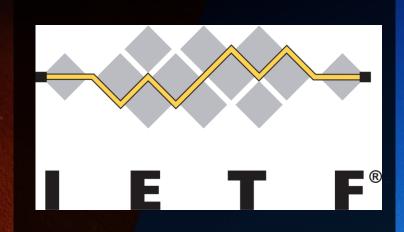

HOW DID WE DO?

https://www.surveymonkey.com/r/104github

Nejste-li spokojeni se svým pobytem. sdělte nám to a my to

napravime

If you're not satisfied with your stay, let us know and we'll

Make It Right